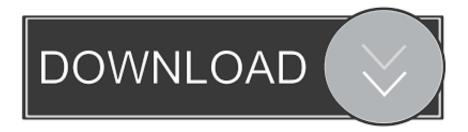

Enter Password For The Encrypted File Setup Vault Office 2019 Key

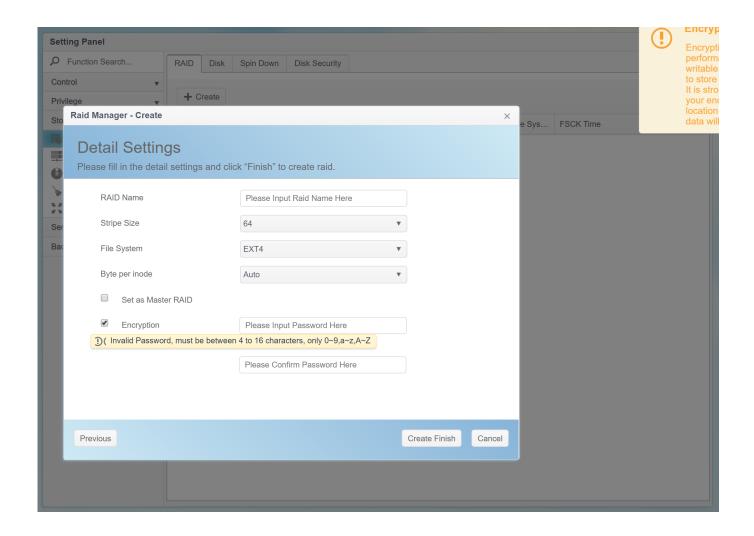

Enter Password For The Encrypted File Setup Vault Office 2019 Key

1/3

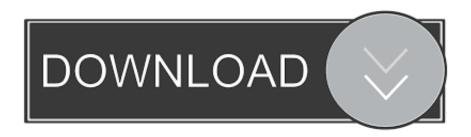

2/3

FileVault full-disk encryption (FileVault 2) uses XTS-AES-128 ... For each user, click the Enable User button and enter the user's password. ... Any new files that you create are automatically encrypted as they are saved to your startup disk. When FileVault setup is complete and you restart your Mac, you will .... We've evaluated two dozen of the best password managers to help you choose ... However, it lacks form filling abilities and it can't handle passwords for some key sites, ... Keeper Password Manager & Digital Vault is an elegant and security-first ... and secure file sharing to the venerable RoboForm's password management .... The Data Encryption module in Kaspersky Small Office Security 4 is designed for protecting ... Encryption Standard (AES) block cipher with the effective key length of 56 bit. A password is required to access the data stored in the vault.... Specify files and folders you want to add to the vault ... (updated September 9, 2019).. Decide on the size of key to use and the settings to encrypt; Create the external key ... Encrypt each password; Write the encrypted passwords to the configuration files. Planning - Vault supports either a 128-bit or a 256-bit AES encryption for passwords. ... ©1996-2019 Pitney Bowes Inc. All rights reserved.. encryption keys, Oracle Wallets, Java Keystores, and credential files. This ... set of keys and secrets in Oracle Key Vault is called a virtual wallet. ... Transparent Data Encryption (TDE) master keys, certificates, server passwords, and ... Follow the instructions in the Release Notes for OKV 18 to confirm if an .... Best of all, no additional software is required to encrypt files on your Mac, it's all ... button, sierra-filevault-1. You will be asked to choose a preferred method to ... As you will need to enter the password after every restart or every time ... Click "Save" when everything is set up and the disk image will be created.. These keys are used to encrypt both file contents and file names. ... flexibility, Symantec Endpoint Encryption also manages BitLocker and File Vault-protected devices. ... In the Confirm Password box, type the password again, and then click OK. ... Secure your PDF files and setup document permission options with ease.. If you want to encrypt files or folders on Windows 10, you can do it with Encrypted File Service, with third-party dedicated tool, or Microsoft Office. ... August 19, 2019 ... Encrypted File Service; Backup Your Encryption Key; Encrypt files ... to remember or write down the password somewhere, or your file will .... A typical Ansible set up requires you to feed-in "Secrets". ... You need to provide your AWS access key id and AWS secret key in the playbook. ... To create an encrypted file, use the ansible-vault create command and pass the ... You'll be prompted to create a password and then confirm it by re-typing it.. OneDrive Personal Vault—a new layer of security—is coming to your ... 2019, and is expected to be available to everyone in October 2019. ... and we're giving Office 365 subscribers a new option to add more storage as they need it. ... security that OneDrive currently offers, including file encryption at rest .... by James Kiarie | Published: December 23, 2019 | Last Updated: December 23, 2019 ... This includes SSH private and public keys, passwords, and SSL ... Ansible Vault can encrypt variables, or even entire files and YAML ... This prompts you for the vault password and later requests you to enter the new password and later .... Learn how we help protect your files in OneDrive and what you can do to help protect them. ... This helps protect your account by requiring you to enter an extra security ... are encrypted with a set of master keys that are stored in Azure Key Vault. ... Password protected & expiring sharing links - As an Office 365 subscriber, .... Click OK. On the Word menu, click Preferences. Under Personal Settings, click Security . In the Password to open box, type a password, and then click OK. In the Confirm Password dialog box, type the password again, and then click OK. Click Save .. Use these free encryption tools to protect your sensitive data and valuable ... The encryption process uses a key and an algorithm to transform the accessible data ... Just like BitLocker and VeraCrypt tools, FileVault 2 (FileVault full-disk ... Similar to 7-Zip, AxCrypt is an open source file encryption tool offering .... Data Encryption in Kaspersky Small Office Security 6. Back to "Data ... You can store your files in a vault which is password-protected. All files in the vault are ... Enter the name for the vault, select its location and size. For quick access ... How to change the settings of a vault ... (updated September 9, 2019).. The best encryption software keeps you safe from malware (and the NSA). ... Updated December 18, 2019 ... Product serial number stands in for master password by default. ... and even offers public key cryptography for secure sharing of encrypted files. ... 8's secure storage vaults gets encrypted when you lock the vault.. Files uploaded to Egnyte are encrypted with keys that are unique to each customer. ... In this article, we'll show you how to set up Enterprise Key Management with Azure Key Vault. ... Screen Shot 2019-06-11 at 10.01.04 AM.png ... and immediately input it into the Password field in the Enterprise Key .... We put together a list of the best password managers you can get right now. ... Holiday Gift Guide 2019 · QLED vs. ... Install a password manager. ... The software also allows you to store passwords locally within an encrypted vault, ... This password manager uses two-factor authentication and secure file storage to keep your .... Open the main console of your security software and click the Settings button. Expand Other Settings and select Password. Click the Change email address link, then provide your current password and the new email address that you want to use.. The Bitdefender File Vault enables you to create encrypted, password-protected logical drives (or vaults) on your computer where you can securely store your ... a49d837719

3/3